### **MBR Database**

### **Frequently Asked Questions**

If you have a question that is not addressed by this FAQ, please email: MBRDatabase@ferc.gov

## Q1: Where can I find more information about the requirement to submit data into the MBR Database?

A: The MBR Database was adopted by the Commission in Order No. 860, as modified in Order No. 860-A, issued on February 20, 2020, and by Order Adopting Revisions to Information Collection, issued on August 19, 2021. You can also find general information about deadlines and requirements in this FAQ and at the MBR program website. You can interact with the MBR Database online via the MBR Portal. More resources related to the MBR Database can be found on the Documents and Links section of the MBR Portal webpage.

#### Q2: Who needs to make a baseline submission?

A: Every seller that has a market-based rate tariff on file with the Commission was required to make a baseline submission by February 1, 2022. Effective February 1, 2022, sellers requesting authorization to make wholesale sales at market-based rates will need to make a baseline submission into the MBR Database prior to filing their application for market-based rate authorization. After the initial baseline submission, updates to reflect any changes not already reported into the database are due on the 15th day of the month following the change.

#### Q3: What tables must be submitted to satisfy the baseline submission requirement?

- A: For existing MBR sellers, all tables except for the **indicative\_pss** and **indicative\_mss** tables are required as part of the baseline submission. However, please note that not every seller will have information to submit for every table. For example, a power marketer that does not own or control any generation assets may not have any information to submit into the **entities\_to\_genassets** table and can leave that table blank. Sellers who are filing for MBR authorization after February 1, 2022 should submit information into the **indicative\_pss** and **indicative\_mss** tables as part of their baseline submission if the indicative market power screens are required for their application.
- Q4: Can a table be left blank? For example, if a seller's market-based rate authorization is not subject to mitigation, is the mbr\_mitigations table allowed to be blank?
- A: Yes; if a seller has no information to report for a given table, the table can be left blank. Some information (e.g. Category Status information) is mandatory for all sellers.

## Q5: I have no prior experience with XML, can you provide some resources to help me get started?

A: XML (Extensible Markup Language) is a markup language that defines a set of rules for encoding documents in a format that is both human-readable and machine-readable. Numerous tools exist for editing and creating XML documents.

## Q6: Do I need to do anything in Company Registration before I can make submissions to the MBR Database?

A: Sellers, and authorized users on behalf of sellers, can make database submissions if they are listed as an agent of the seller, and if the "MBR" box is checked in the seller's Company Registration profile (shown below). Please visit the <a href="ferconline.gov">ferconline.gov</a> website to edit your company registration information.

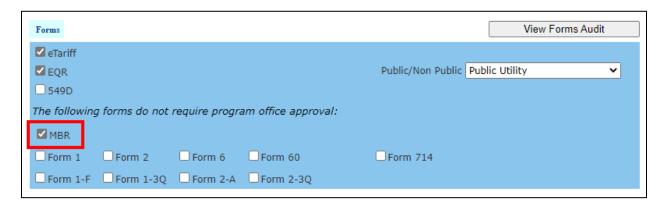

# Q7: Can you explain the difference between the monthly submission requirement and quarterly filing requirement?

A: The monthly submission requirement is a requirement to make a monthly submission to update the MBR Database to reflect any changes in the seller's data that occurred during the previous month. The quarterly requirement refers to the requirement to file Notices of Change in Status through the eFiling system on a quarterly basis (aligning with the EQR reporting schedule). For more information, please refer to paragraphs 171-179 in Order No. 860.

# Q8: If there are no changes to the reported data, should a seller just file the same data each month?

A: Once a seller has made a complete baseline submission, it will only need to update the database when there are changes or when there is new information to report. If there are no changes in the reported data and there is no new information to report, then a seller does <u>not</u> need to make a monthly database update.

- Q9: If the 15<sup>th</sup> day of the month falls on a weekend, does a seller have until Monday to make the database update?
- A: Yes, consistent with current Commission regulations (18 CFR § 385.2007), if the 15<sup>th</sup> day of the month falls on a weekend or holiday, the seller will have until the following business day to make the database update.
- Q10: How soon will newly created Company Identifiers (CIDs) be ready for use in the database?
- A: Commission staff generally approve CIDs within 3-5 days and may reach out if there are any problems or questions with a pending CID submission. Once a CID is approved by Commission staff, it will be ready for immediate use in the database.
- Q11: Will the counterparties to our Power Purchase Agreements (PPAs) need to obtain their own CIDs, or will we need to request a generated ID (GID) for them?
- A: The counterparties to your PPAs may or may not have an existing CID, legal entity identifier (LEI), or GID. When reporting PPAs into the database, please first use the <u>General Search</u> feature to check whether the counterparty has an existing identifier (i.e. a CID, LEI, or GID). If it does not already have an existing CID, LEI, or GID, then you will need to create a GID for the entity in order to report the PPA.
- Q12: Is there a possibility that multiple CIDs or LEIs could be inadvertently created for the same entity?
- A: It is not possible for an entity to have multiple active LEIs. It is possible for an entity to have multiple CIDs if they are regulated by the Commission under multiple regulatory programs (e.g. Gas, Pipeline, and Electric). When making database submissions, please use the FPA Electric CID associated with a company's market-based rate authorization.

It is also possible that an entity may have both an LEI and one or more CIDs. In the event that an entity has both a CID and an LEI, please use the CID to identify the entity when making database submissions.

If an entity does not already have an existing CID, LEI, or GID, then a GID should be created for the entity. Please use the General Search feature to check whether an entity has an existing CID, LEI, or GID before creating a GID. Because GIDs are user-created, it is possible that duplicates may be created inadvertently. If you believe that duplicate GIDs have been created for the same entity, please email <a href="MBRDatabase@ferc.gov">MBRDatabase@ferc.gov</a> so that Commission staff can conduct further research and link the GIDs, if appropriate.

- Q13: Certain tables (e.g. entities\_to\_genassets) reference EIA data. What year of EIA data will the MBR database compare against? How often will the EIA data in the MBR database be updated?
- A: The database will reflect the most current final <u>EIA-860</u> data available. The MBR Database will be updated when EIA publishes updated final data; however, there may be a delay between the date EIA publishes new data and the date it is reflected in the MBR Database.
- Q14: I need to make database submissions on behalf of multiple sellers. Do I need to submit a separate XML file for each seller, or can one XML file contain multiple sellers?
- A: You will need to submit a separate XML file on behalf of each seller.
- Q15: Should all MBR sellers in a corporate family submit assets on behalf of the non-MBR affiliates in the corporate family, or is it sufficient for them to be reported once?
- A: As discussed in <u>Order No. 860</u> (see, e.g. paragraph 39), sellers should submit into the database their own assets, as well as the assets of any affiliates that do not have MBR authorization. Each MBR seller within a corporate family should report the assets of the non-MBR affiliates.
- Q16: In the entities\_to\_genassets table, I get a validation error when I enter "0" for the amount field. How should I populate this field when an entity owns, but does not control, the reported generator?
- A: Previously, the system did not accept a value of "0" for the amount field; however, this validation rule has been modified. The amount field now accepts "0" as an allowed value when relationship\_type\_fk = 1 (Ownership).
- Q17: What does a submission status of "auto-processing" mean?
- A: A status of auto-processing means there is an error in the XML file that prevented the submission from being added to the database, but for which no specific validation error message has been created. If your submission gets "stuck in auto-processing", please email <a href="MBRDatabase@ferc.gov">MBRDatabase@ferc.gov</a> so that Commission staff can help troubleshoot the issue.
- Q18: When reporting a generation asset, what date should be reported as the relationship start date?
- A: If a seller is developing a generation asset that is not yet in service, please enter the Commercial Operation Date (COD) as the relationship start date. If a seller acquires a generator that is already in service, please enter the contractual agreement date as the relationship start date.

#### Q19: How do I update previously submitted records, and where can I find the reference\_id?

A: To update a previously submitted record, use record\_type\_cd = Update and enter the identifier of the record you want to update as the reference\_id. The reference\_id can be found in the first column of the submitted data tables. For example, to update the record shown in the screen shot below, use reference\_id = 104.

| Entities to Cottles | MIN Operating Reserves     | imitations                   | etione 1           | MIRAN            | Cologory Status                       | ETIR Authorization ME | MISH Author            |  |
|---------------------|----------------------------|------------------------------|--------------------|------------------|---------------------------------------|-----------------------|------------------------|--|
|                     | Indicative MSS             | nt PSS                       | ent Assets         | Entities to Vert | ecte Entities to PPAs                 | Stice to Gen Assets   | Entities to Gen Assets |  |
|                     | s                          | gory Stat                    | MBR                |                  |                                       |                       |                        |  |
| ti.                 | Filter By :                |                              |                    |                  |                                       |                       |                        |  |
| Active Record       | Range End Range            | Active Dic                   | End Range          | Start Range      | Referense IO:                         | CIDISCOPING           | CIC                    |  |
| Churtys Saco        |                            | Inactive Dt:<br>u. EH. Date: |                    |                  | Updated Sec ID:<br>Cel. Sta. Reg. FK: | Region:               | Region                 |  |
|                     |                            | 222                          |                    |                  | Subminion FK:                         |                       |                        |  |
| All Records         |                            |                              |                    |                  |                                       |                       |                        |  |
| All Records         | Endered Cities Engage      |                              |                    |                  |                                       |                       |                        |  |
| All Records         | Cal strice<br>in Region FK | Region<br>CD                 | Metil<br>Submitted | Conques<br>Name  | ty .                                  |                       | Cat<br>Status (D       |  |

- Q20: Where can I find the necessary "IDs" or "serial numbers" to reference a submitted Pivotal Supplier Screen (PSS) or Market Share Screen (MSS) in my transmittal letter?
- A: The first column in the **indicative\_pss** and **indicative\_mss** submitted data tables provides the ID that should be referenced in the transmittal letter.
- Q21: What should I do if I submitted information by mistake?
- A: Please use the "Deactivate" record type function to deactivate records that have been submitted by mistake. In addition to the **record\_type\_cd** field, you will also need to populate the **reference\_id** field to indicate the record that you want to deactivate.
- Q22: In the event of a corporate succession, what docket number and effective date should be submitted to the mbr\_authorizations table should it be the information associated with the original tariff or the tariff under the new name?
- A: Please submit the docket number under which the seller, or its predecessor company, was first granted market-based rate authorization. See <u>Order No. 860 at P 240.</u>

# Q23: Order No. 860 refers to a "serial number." Where can I find my asset appendix serial number?

A: The asset appendix serial number can be found in the *Acceptance* email sent in response to a successful database submission. You can also find the asset appendix serial number on the <u>Asset Appendix Serial Numbers</u> page of the MBR Portal, as shown below.

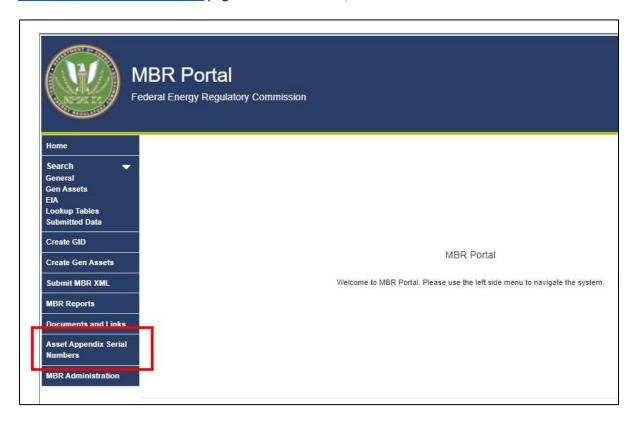

- Q24: Do all sellers that include the standard provisions for ancillary services in their marketrate based tariffs need to submit data into the mbr\_operating\_reserves table?
- A: No. The operating reserves table is only to be completed by a seller that sells to a public utility that is purchasing ancillary services to satisfy its own open access transmission tariff requirements to offer ancillary services to its own customers. See <u>Order No. 860 at P 242.</u>